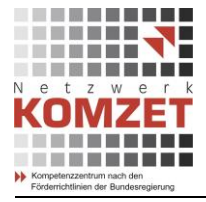

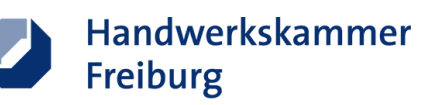

# **Sonderprogramm ÜBS-Digitalisierung - Dental Digital<sup>3</sup>**

# Dokumentation Pilotlehrgang CAD-/CAM-Techniken Teil 2

# **Tag 1 – Montag, 28.01.2019**

- **Implanttattechnik** Einführung und Praxis
	- o Implantatindikationen/Kontraindikationen
	- o Implantatsysteme

#### **Arbeitsaufträge:**

- o Okklusal verschraubtes Implantat auf Ti-Klebebasis auf 26
- o Preface Implantat mit Verblendkappe auf 14
- o 21 Abutment mit Verblendkappe im Splitfile aus Zirkon auf Ti\_Klebebasis
- o Anlegen der Aufträge mit Auswahl der richtigen Implantatsysteme
- **Scantechnologie**
- Besonderheiten beim Scannen von Implantaten
- Importieren von Implantatgeometrien in die Designsoftware
	- Durchführung der Scans
		- o Scanabutments
		- o Zahnfleischmaske

### **CAD-Technologie**

- o Datenexport des Scan-Datensatzes, der zuvor vom Modell erzeugt wurde.
- o Datenimport in das Design-Programm Exocad.
- o Hilfe zur Selbsthilfe, Hilfebutton => aktuelle Dokumentation zur Vorgehensweise
- o Demonstration des Designs in Exocad

## **Tag 2 – Dienstag, 29.01.2019**

- **CAD-Technologie** (Exocad)
	- o Konstruktion einer vollanatomischen Krone, okklusal verschraubt aus Hybridkeramik auf 26
	- o Konstruktion eines Preface Abutments 14
	- o Konstruktion eines Abutments mit Verblendkappe auf 21 aus Zirkon (Splitfile) auf Ti-Klebebasis
	- o Weiterführende CAD-Übungen
- **Scantechnologie** 
	- o Demo Intraoralscan Trios 3 von 3Shape
	- o , Hands On' TN scannen am Phantomkopf
	- o Scannen von Implanatabformpfosten

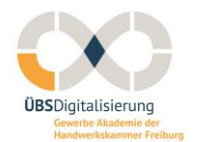

**gefördert durch:**

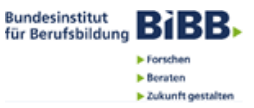

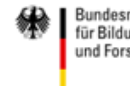

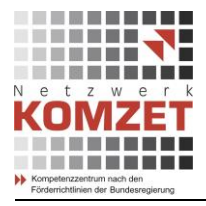

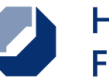

## **Tag 3 – Mittwoch, 30.01.2019**

### **CAM-Technologie**

- o Vertiefung CAM-Technologie
- o Einführung in die erweiterten Möglichkeiten von 'Hyperdent' (Expertversion)
- o Nesting der Prefaces
- o Nesting der vollanatomischen Krone unter Berücksichtigung des Farbverlaufes des Multicolorblanks
- o Frässtrategien öffnen und begreifen
- o Fräsbahnberechnung in Hyperdent
- o Simulation der Fräsbahnen
- o Werkzeuge Überprüfen und Wechseln
- o Kontrolle des Kühlmittels für das Nassfräsen
- o Einrichten der Fräsmaschine Imes 650i und 450i

o

- Starten des Fräsvorganges Sintern der gefrästen Zirkonobjekte
	- o Programmverlauf bei Sintern

Scannen des gefrästen Preface Abutements zur weitern Konstrutkion einer Verblendkappe

### **Tag 4 – Donnerstag, 31.01.2019**

- **Beurteilung der Ergebnisse**
- Ausarbeiten der gefrästen Objekte
- ev. manuelle Nachbearbeiten der gefrästen Objekte

### **Bemalen und Polieren der Hybridkeramik**

#### **Verkleben der Abutements/okklusal verschraubte Krone auf den Titanklebebasen**

### **CAD-Technologie**

- o Durchführen der Fälle analog Tag 1 und Tag 2 mit einer zweiten CAD-Software: 3Shape
- o CAD von Teleskopen und Geschieben in 3Shape
- o CAD von Modellguß in 3Shape

### **Tag 5 – Freitag, 01.02.2019**

- o Erfolgskontrolle
- o Bewertung der Arbeitsergebnisse/Troubleshooting
- o Diskussion
- o Evaluation des Lehrgangs /Fragebögen/Interviews

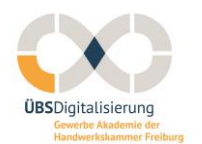

**gefördert durch:**

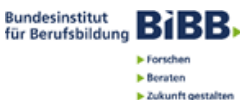

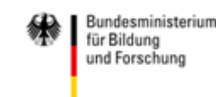

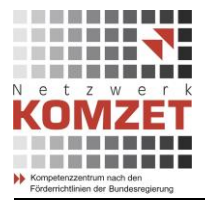

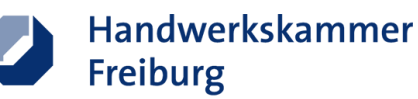

### **Anmerkungen der Ausbilderin / des Ausbilders 28.1. – 1.2.2019**

**Unterweisungsmethode** CAD-Praxis wurde von Azubis positiv wahrgenommen:

- 1. Schritt: Theorie und Demo durch Ausbilder über Beamer
- 2. Schritt: "Klick für Klick" unter Anleitung durch Ausbilder über Beamer, aber jeder Azubi an seinem eigenen PC
- 3. Schritt: Azubis selbständig und alle

**CAD-Software:** Vergleich von 3Shape und Exocad in Theorie und Praxis wurde von den Azubis sehr positiv bewertet.

Anmerkung: TN, die im Betrieb mit 3shape arbeiten, erhofften sich mehr in dieser Software zu üben. Andere die Exocad im Betrieb haben fanden die Übung mit der 2. Designsoftware überflüssig.

Für die langfristige Durchführung der Lehrgänge empfiehlt es sich mit **einer** Software zu arbeiten.

**Die Einführung in die Implantattechnik und der Überblick über die Implanatsysteme wurde sehr positiv aufgenommen ebenso die Arbeitsmodelle mit den 3 verschiedenen Implantatvariationen**

**Lehrgangsunterlagen:**

**Wunsch: Unterlagen zur Designsoftware (Anmerkung der Ausbilder: hier Hilfebutton benutzen, der Wunsch scheint mehr auf die Netzwerkpfade/Organisation für die Daten beziehen)**

**Fragebogen / Wissenstest:**

**Praxisübungen:** Es gab genügend Zeit für selbstständige Praxisübungen

#### **Ihre Ansprechpartner:**

- Sonja Weiss, Projektleitung, 0761 15 250 70, [sonja.weiss@hwk-freiburg.de](mailto:sonja.weiss@hwk-freiburg.de)
- Joachim Rapp, Projektkoordination, 0761 15 250 84, [joachim.rapp@hwk-freiburg.de](mailto:joachim.rapp@hwk-freiburg.de)
- Markus Schuler, CAD-/CAM-Technologien Zahntechnik/Feinwerktechnik, 0761 15 250 60, [markus.schuler@hwk-freiburg.de](mailto:markus.schuler@hwk-freiburg.de)
- Stefan Suchoroschenko, Zahntechnikermeister, 0761 15 250 71, [stefan.suchoroschenko@hwk](mailto:stefan.suchoroschenko@hwk-freiburg.de)[freiburg.de](mailto:stefan.suchoroschenko@hwk-freiburg.de)

Gewerbe Akademie Freiburg Wirthstraße 28 79110 Freiburg

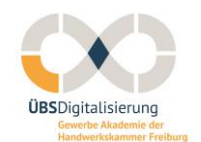

**gefördert durch:**

**Bundesinstitut BiBB N** Forschen **Berate** > Zukunft gestalter

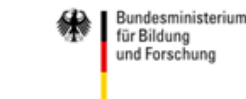